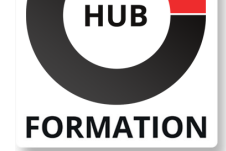

### **ET METIERS DE L'INFORMATIQUE**

# Formation Créer des publications avec InDesign, PhotoShop et Illustrator CC/CS6

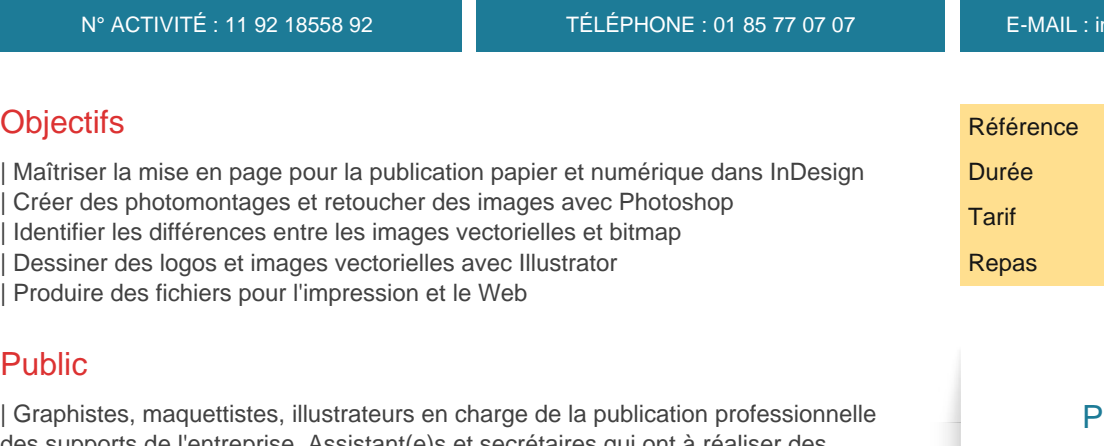

des supports de l'entreprise. Assistant(e)s et secrétaires qui ont à réaliser des mises en page élaborées.

## Prérequis

| Bonnes connaissances d'un système d'exploitation graphique.

## Programme de la formation

#### **InDesign : la clé de voûte pour une mise en page professionnelle**

- | Notions de mise en page. Interface et espace de travail.
- Les repères de réglage. Personnalisation des menus.
- | Travaux pratiques Découverte de l'interface et création d'espaces personnalisés.

#### **Les blocs**

| Types de blocs. Saisie et importation de textes. 

| Lettrine, filets typographiques, tabulations, puces et numérotation. Vectorisation de texte. 

- | Insertion d'images. L'habillage d'un objet par du texte.
- | Travaux pratiques Créer un dépliant deux volets.

#### **Publication papier et publication numérique**

| Rassemblement des fichiers liés. Configuration de la séparation des couleurs et quadrichromie. 

- | Exportation vers d'autres formats.
- Adapter un PDF pour le Web. Exporter en XHTML.

| Travaux pratiques Créer un PDF pour le Web.

#### **Photoshop : la retouche d'image et le photomontage**

| Présentation de Photoshop. La colorimétrie. 

| L'image numérique. Résolutions et tailles d'images. 

| La sélection : lasso, baguette magique, sélection par plage de couleur. Les calques. 

| Travaux pratiques Création d'un photomontage.

#### **Création, retouches et corrections**

| Les outils de dessin et de retouche. 

- Les transformations, symétrie, rotation.
- | Les réglages de luminosité et de contraste.

nscription@hubformation.com

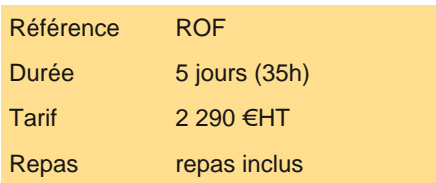

## **SESSIONS ROGRAMMÉES**

### A DISTANCE (FRA)

 du 23 au 27 juin 2025 du 22 au 26 septembre 2025

### PARIS

 du 16 au 20 juin 2025 du 15 au 19 septembre 2025 du 15 au 19 décembre 2025

#### **LYON**

 du 23 au 27 juin 2025 du 22 au 26 septembre 2025

VOIR TOUTES LES DATES

#### **Illustrator : l'illustration vectorielle, complément incontournable au pixel**

| Différence entre vecteurs et pixels. 

- | Principes du dessin vectoriel et caractéristiques d'un document Illustrator.
- | Environnement. Espaces de travail.
- | Travaux pratiques Découverte de l'interface et création d'espaces personnalisés.

#### **Outils de dessin et de modification**

- | Outils de dessin. Outils Plume et outil Pinceau.
- Attributs (couleurs, motifs, dégradés...).
- Déformations (rotations, homothéties, symétries...).
- Vectorisation de texte, texte libre, captif et curviligne.
- | Travaux pratiques Créer une affiche publicitaire avec création de logo.

#### **Formats et échanges pour l'impression et le Web**

| Les formats d'enregistrement et les liens avec d'autres logiciels. Export au format PDF. 

| Export vers InDesign. Enregistrer pour le Web.

## Méthode pédagogique

Chaque participant travaille sur un poste informatique qui lui est dédié. Un support de cours lui est remis soit en début soit en fin de cours. La théorie est complétée par des cas pratiques ou exercices corrigés et discutés avec le formateur. Le formateur projette une présentation pour animer la formation et reste disponible pour répondre à toutes les questions.

## Méthode d'évaluation

Tout au long de la formation, les exercices et mises en situation permettent de valider et contrôler les acquis du stagiaire. En fin de formation, le stagiaire complète un QCM d'auto-évaluation.

## Suivre cette formation à distance

Voici les prérequis techniques pour pouvoir suivre le cours à distance :

| Un ordinateur avec webcam, micro, haut-parleur et un navigateur (de préférence Chrome ou Firefox). Un casque n'est pas nécessaire suivant l'environnement.

| Une connexion Internet de type ADSL ou supérieure. Attention, une connexion Internet ne permettant pas, par exemple, de recevoir la télévision par Internet, ne sera pas suffisante, cela engendrera des déconnexions intempestives du stagiaire et dérangera toute la classe.

| Privilégier une connexion filaire plutôt que le Wifi.

| Avoir accès au poste depuis lequel vous suivrez le cours à distance au moins 2 jours avant la formation pour effectuer les tests de connexion préalables.

| Votre numéro de téléphone portable (pour l'envoi du mot de passe d'accès aux supports de cours et pour une messagerie instantanée autre que celle intégrée à la classe virtuelle).

| Selon la formation, une configuration spécifique de votre machine peut être attendue, merci de nous contacter.

Pour les formations incluant le passage d'une certification la dernière journée, un voucher vous est fourni pour passer l'examen en ligne.

| Pour les formations logiciel (Adobe, Microsoft Office...), il est nécessaire d'avoir le logiciel installé sur votre machine, nous ne fournissons pas de licence ou de version test.

| Horaires identiques au présentiel.

### **Accessibilité**

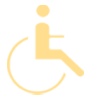

Les sessions de formation se déroulent sur des sites différents selon les villes ou les dates, merci de nous contacter pour vérifier l'accessibilité aux personnes à mobilité réduite.

Pour tout besoin spécifique (vue, audition...), veuillez nous contacter au 01 85 77 07 07.